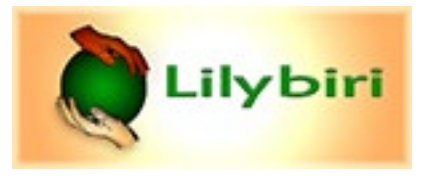

# **System variables in Captivate 8, 9, 2017 (10), 2019 (11)**

**1. Movie Control (cannot be inserted in a text container)**

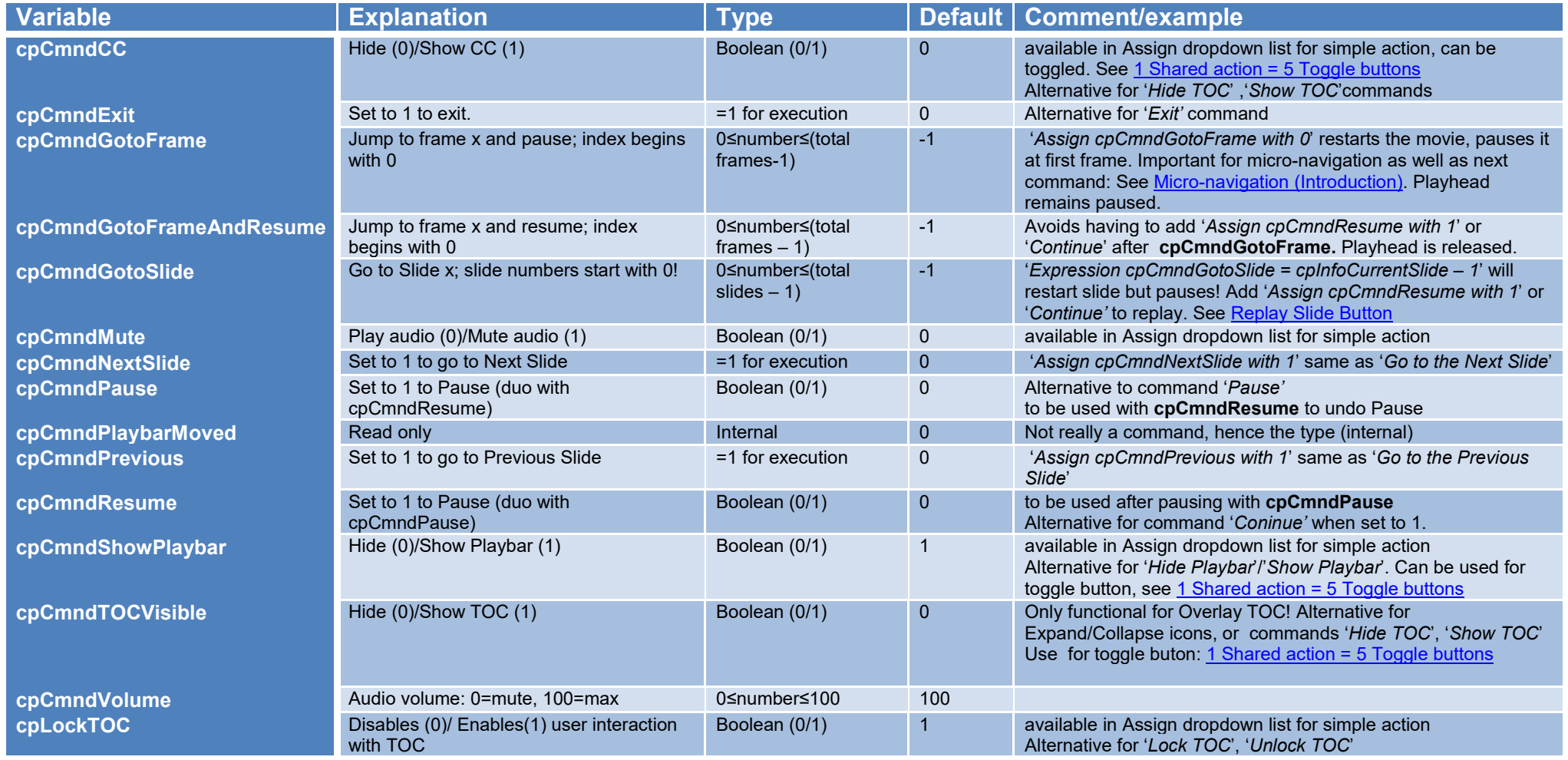

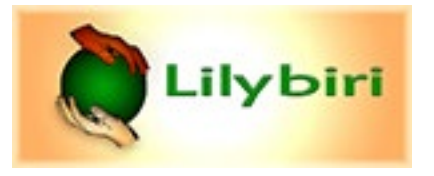

## **2. Movie Information: all variables are Read Only!**

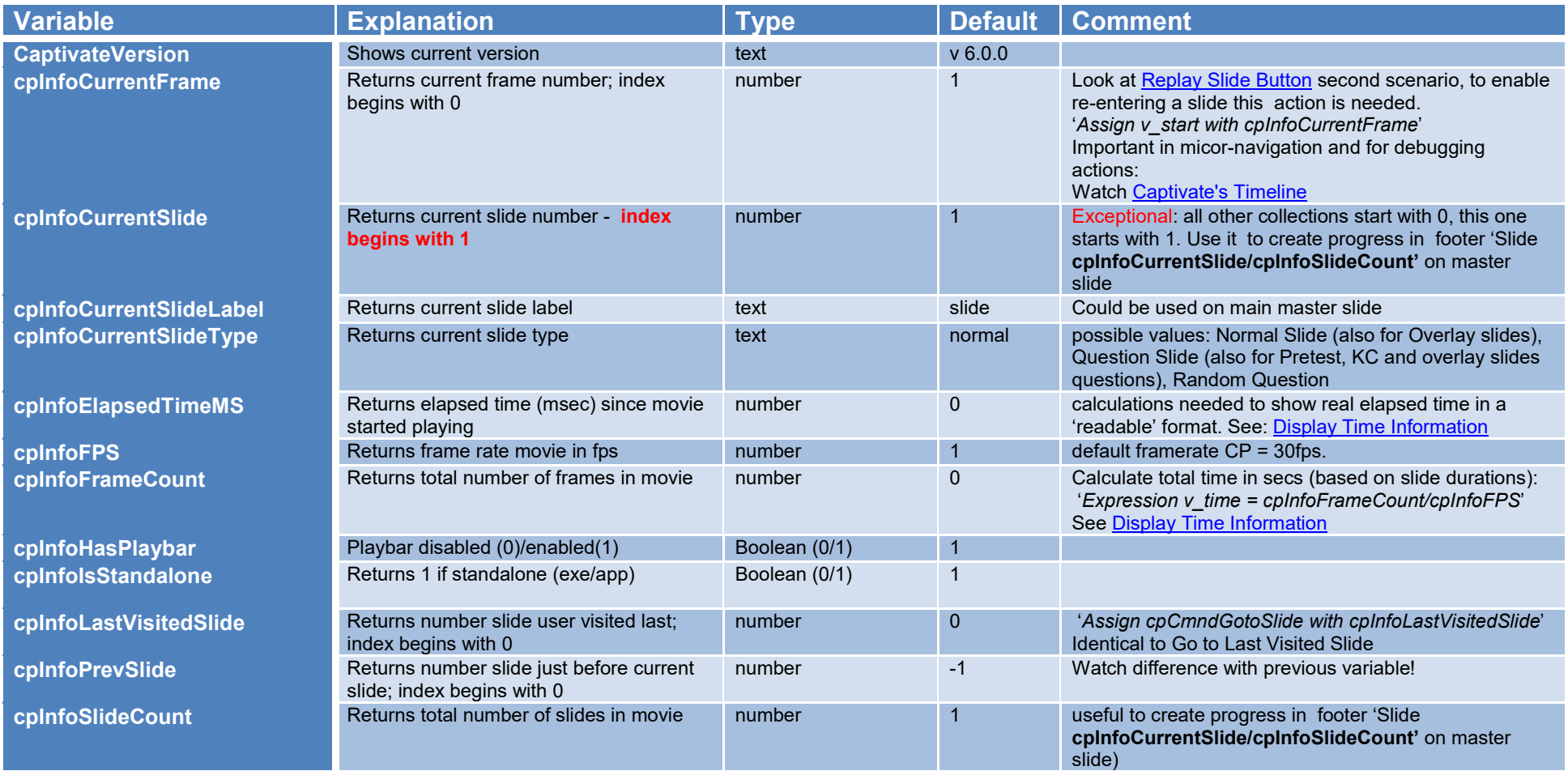

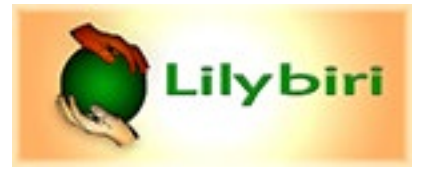

## **3. Movie MetaData (Read-only)**

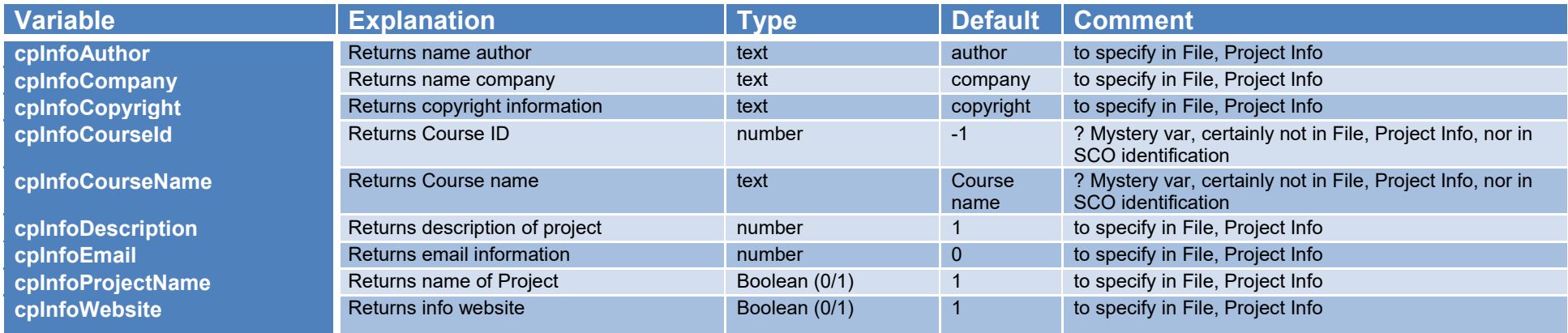

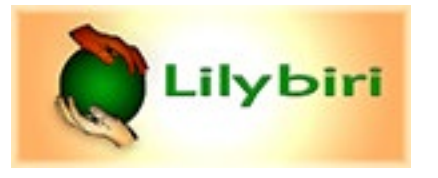

## **4. System Information (Read only)**

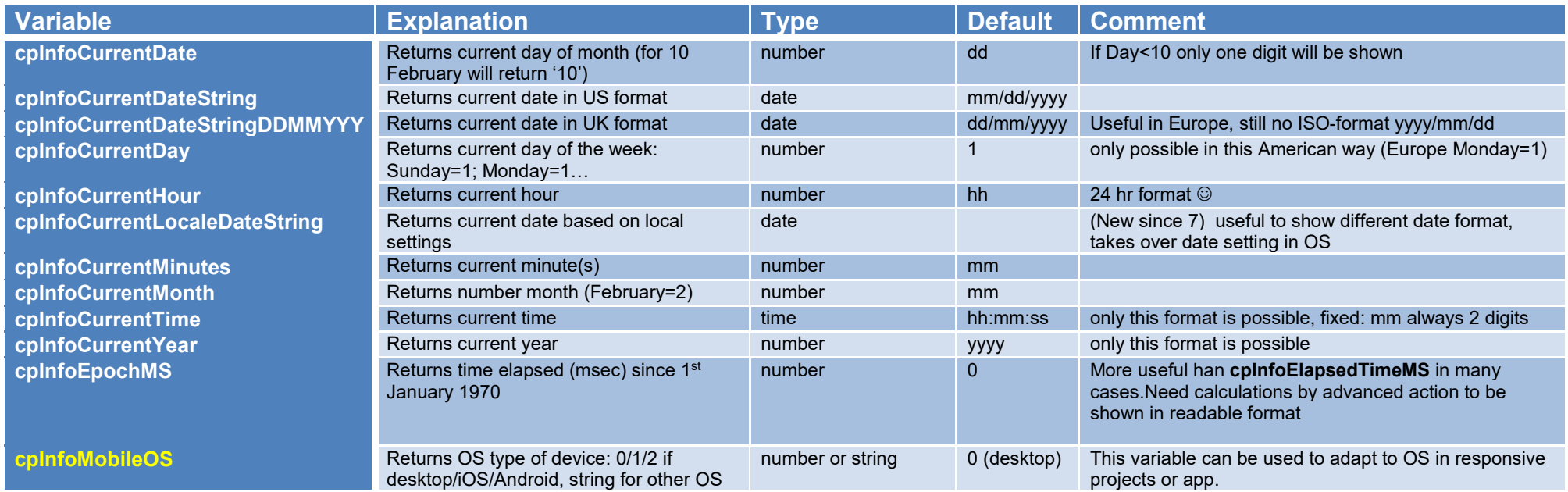

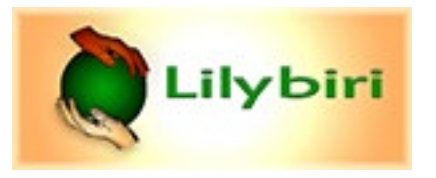

## **5. Quizzing (Read only). More information in [Quizzing System Variables](http://blog.lilybiri.com/using-quizzing-system-variables)**

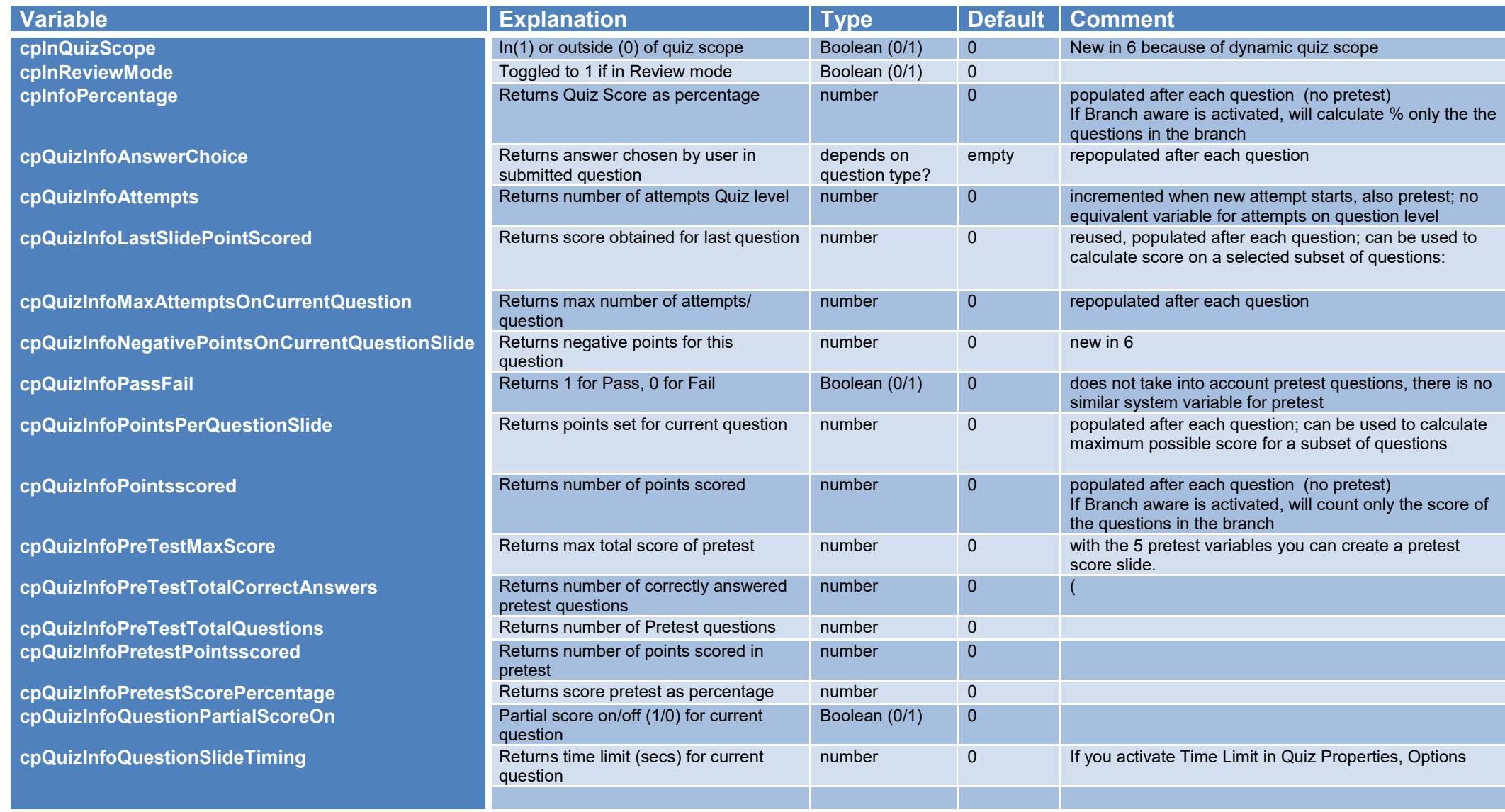

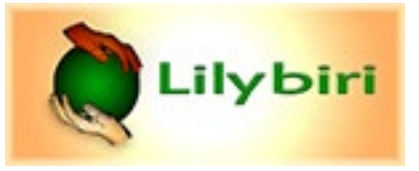

Lilybiri's Consultancy/Training info@lilybiri.com twitter: @Lilybiri http://blog.lilybiri.com

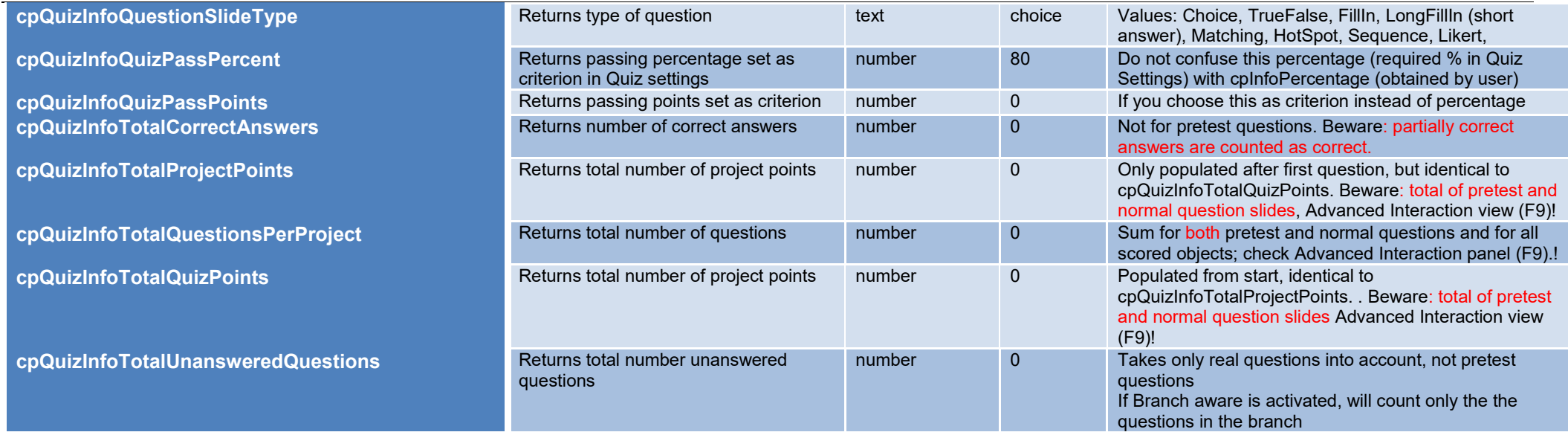

## **6. Mobile (Read only)**

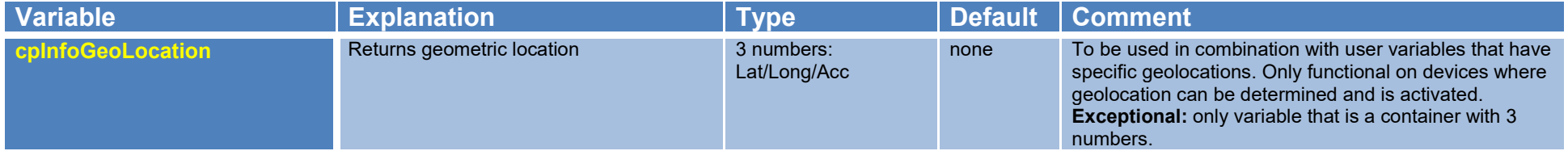